# I. Les éléments de base

Dans tout langage de programmation, on retrouve les mêmes éléments de départ propice à la programmation (les nombres entiers - réels… les booléens, les ensembles, les chaines de caractère …). Chacun d'entre eux possède un codage qui lui est propre expliqué très largement dans l'aide du logiciel ou sur des sites internet. Beaucoup de fonctions ont été programmées pour leurs usages mais utilise globalement la même armature.

### **a. Les nombres**

Ne nous égarons pas sur ce sujet à ce niveau tout le monde sais ce qu'est un nombre.

#### **b. Les booléens**

En électronique comme en informatique, on traite des données représentées sous forme de 0 (associé à Faux) ou de 1 (associé à Vrai).

En mathématique on dit que nous travaillons dans l'ensemble {0 ; 1}. Pour travailler dedans, nous utilisons 3 opérateurs :

- 1. Le « et » La première opération s'appelle la conjonction.
- 2.
- 3. Le « ou »

La deuxième opération est la disjonction

4. La négation (ou le non) La dernière opération est le « non »

L'ensemble {0 ; 1} est ces trois opérations constituent ce que nous, mathématiciens et informaticiens appelons une algèbre de Boole.

**c. Les Ensembles**

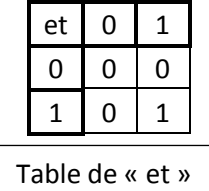

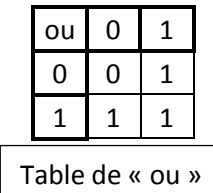

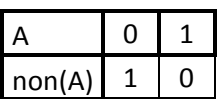

En mathématique, nous parlons constamment d'ensembles (l'ensemble vide ∅ ; l'ensemble des entiers - naturels ℕ, - relatifs ℤ ; l'ensemble des nombres – rationnels ℚ - réels ℝ, ou complexes ℂ).

En informatique, tout comme en statistiques et en probabilité, nous nous intéressons aux **ensembles finis** (contenant un nombre finies d'éléments) que nous notons :

$$
A=\{x_0\,,x_1,\ldots,x_n\}.
$$

La particularité de ces ensembles, c'est qu'on ne considère pas l'ordre des éléments…

Prenons un exemple : en probabilité par exemple, lorsque on lance un dès on travaille dans l'ensemble des issues possibles  $\Omega = \{1, 2, 3, 4, 5, 6\}$  et on considère l'ensemble A correspondant à faire un 6 ou un 3 ( $A = \{3, 6\}$ ) et l'ensemble B correspondant au nombre paire  $(B = \{2; 4; 6\})$ 

Pour interagir avec ces ensembles, nous utilisons une fois de plus trois opérateurs qui ont de grandes similarités avec ceux des Booléens :

1. L'intersection ∩ (le « et » )

La première opération s'appelle l'intersection, elle correspond au fait que les évènements  $A$  et  $B$  se réalise en même temps, c'est-à-dire que le nombre soit paire et que ce soit un 3 ou 6.

$$
A\cap B=\{6\}
$$

2. L'union ∪ (Le « ou »)

La deuxième opération est l'union, elle correspond à ce que l'évènement  $A$  ou le  $B$  se réalise

$$
A \cup B = \{2\; ; 3\; ; 4\; ; 6\}
$$

3. L'évènement contraire  $\overline{A}$  (le  $non(A)$ )

La dernière opération correspond au fait que l'évènement A ne se réalise pas :

$$
\bar{A} = \{1\; ; 2\; ; 4\; ; 5\}
$$

**d. Les listes**

En informatique, on traite la plupart du temps ces ensembles sont représentés sous forme de listes, notés :

$$
L:=(x_0:x_1;\ldots;x_n)
$$

La différence, est qu'on considère ici le rang de chaque élément.

Pour une liste L par exemple, dans de nombreux langage, on appelle l'élément  $x_4$  par L[4].

# Lycée Don Bosco 2012-2013

#### Exemples :

- $\,$  en informatique les vecteurs sont des listes :  $\binom{1}{2}$  $\binom{1}{2}$  dans le plan ou  $\binom{1}{2}$ 2 1  $\boldsymbol{0}$ � dans l'espace.
- En mathématique, les suites numériques sont des listes contenant une infinité d'éléments : Soit la suite  $(u_n)$  définie pour tout entier naturel  $n$  par :  $u_n = 2n + 1$  est la suite des nombres impairs et  $(u_n) = (1; 3; 5; 7; 9; ...).$

## **e. Les tableaux (ou matrices)**

Un dernier élément très souvent utiliser en mathématique comme en informatique le tableau :

$$
T = \begin{pmatrix} x_{1,1} & x_{2,1} & \cdots & x_{n,1} \\ x_{2,1} & x_{2,2} & \cdots & x_{n,2} \\ \vdots & \vdots & \ddots & \vdots \\ x_{m,1} & x_{m,2} & \cdots & x_{m,n} \end{pmatrix}.
$$

Pour le tableau  $T$  par exemple, dans de nombreux langage, on appelle l'élément  $x_{1,2}$  par  $T[1,2]$ .

# **f. Les chaînes de caractères**

Dans de nombreux langage de programmation, les chaine de caractères sont définie par :  $C = "c_1c_2c_3...c_n"$ 

et est en générale interprété comme un ensemble.

**Convention informatique** : En programmation, lorsqu'on affecte à une variable une valeur autre que 0 ou le vide (dans la plupart de langage et toutes les forme d'éléments : Null) interprété en booléen cette variable sera vrai.